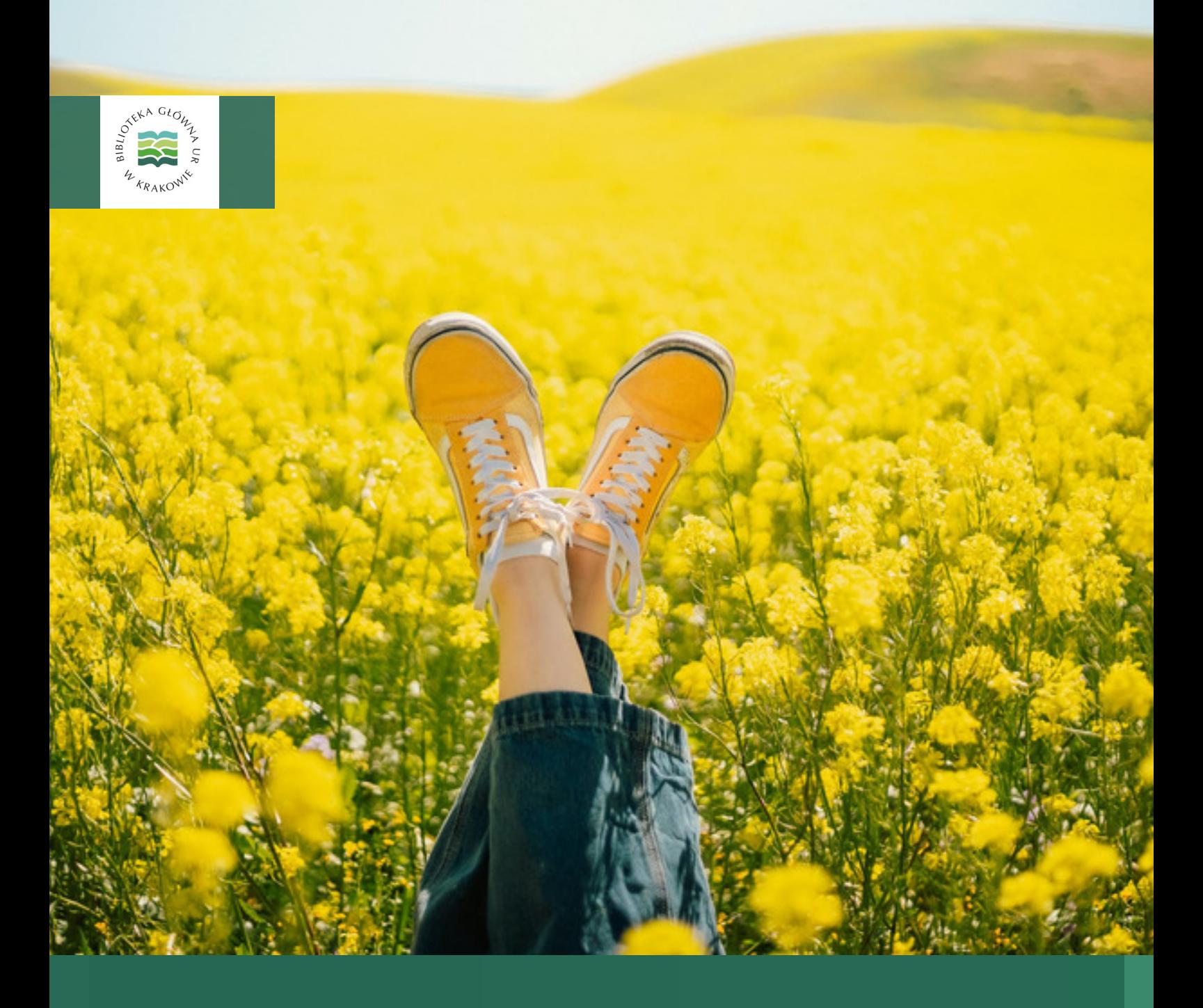

# Serwis Informacyjny Biblioteki Głównej

Uniwersytet Rolniczy im. Hugona Kołłątaja w Krakowie

Nr 3/2023 (71) (maj-czerwiec)

ISSN 2720-4405

# W numerze:

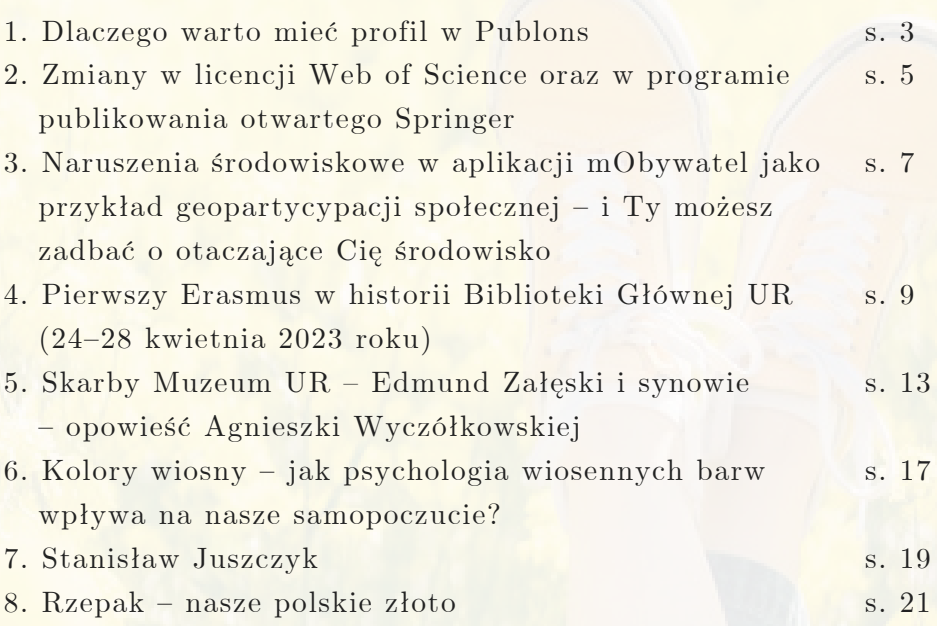

Serwis Informacyjny Biblioteki Głównej UR jest tworzony i redagowany przez pracowników Oddziału Informacji Naukowej i Dokumentacji. Ukazuje się co dwa miesiące, informując o bieżących wydarzeniach w Bibliotece, istotnych zmianach w organizacji jej pracy, nowych dostępach testowych i subskrypcjach baz, nowościach w ofercie biblioteki z naciskiem na elektroniczne źródła, czy prowadzonych szkoleniach i warsztatach.

Przygotowanie: Danuta Gajewska Jakub Jaźwiński Paulina Strejczek-Jaźwińska Beata Tokarczuk

Korekta: Adam Ruta

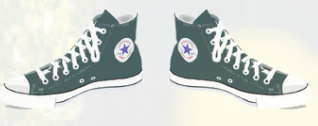

Wykorzystane na okładce oraz w tekstach elementy graficzne pochodzą ze stron: https://pixabay.com/, https://pl.freepik.com, https://www.facebook.com/, oraz z zasobów własnych UR

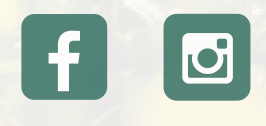

## Dlaczego warto mieć profil w Publons

B E A T A T O K A R C Z U K

**Serwis Publons to bezpłatne źródło informacji dla globalnej, wielodyscyplinarnej społeczności naukowej. Pierwotnie jego zasadniczym zadaniem było zbieranie informacji oraz prezentowanie dorobku recenzenckiego.**

Publonsjest połączony bezpośrednio z Web of Science, dzięki czemu naukowcy mogą tam zarządzać swoją historią publikacji i wyświetlać ją obok historii recenzji i edycji czasopism.

Recenzje to ważny element działalności naukowej, ale jednak, w przeciwieństwie do publikacji, ich promocja bywa utrudniona. I to stało się przyczyną powstania serwisu Publons, gdzie można zgłosić napisaną recenzję.

Kiedy wydawca sprawdzi recenzję, informacja o niej pojawi się na profilu autora. Publons jest bardzo przydatny nie tylko dla recenzentów, ale także dla wydawców czasopism naukowych, pomagając wybrać fachowych i doświadczonych recenzentów.

#### **Link do Publons:**

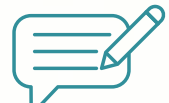

**[https://webofscience.help.](https://webofscience.help.clarivate.com/Content/publons.html) [clarivate.com/Content/publons.html](https://webofscience.help.clarivate.com/Content/publons.html)**

Od kwietnia 2019 r. Publons został połączony z serwisem ResearcherID, który zawiera profile naukowe z publikacjami z bazy Web of Science. Dzięki temu Publons obejmuje teraz także dane o publikacjach. Nowe artykuły można zaimportować wprost z Web of Science, z serwisu ORCID albo przez dodanie rekordu bibliograficznego jako plik bibtex, csv lub ris.

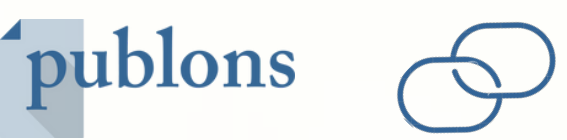

Opłacalne jest też połączenie profilu w Publons z kontem ORCID, gdyż wtedy nowe recenzje i publikacje dodane do Publons są z automatu zaimportowane do ORCID. Mamy więc świetnie działający zintegrowany system naczyń połączonych dla danych naukowych.

Publons łączy użytkownika z jego pracą i zapewnia dokładny zapis wyników oraz przypisanie autorstwa. Publikacje można prędko odnaleźć, a autora łatwo zidentyfikować, co umożliwia potencjalną współpracę. Profil Publons służy naukowcom do zgłaszania i zarządzania publikacjami:

- wszystkie publikacje są importowane z Web of Science, ORCID lub menedżera bibliografii (np. EndNote lub Mendeley);
- zaufane metryki cytowań są automatycznie importowane z aplikacji Web of Science Core Collection;
- autor z unikalnym identyfikatorem Web of Science ResearcherID automatycznie dodawanym do publikacji zgłoszonych w kolekcjach Web of Science jest prawidłowo identyfikowany;
- zweryfikowana historia recenzji i edycji czasopism jest oparta na współpracy z tysiącami czasopism naukowych.

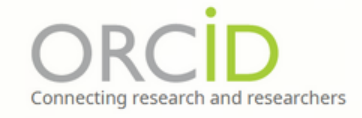

By pomóc Państwu przy zakładaniu kont w omawianych serwisach, a także w połączeniu kont, przygotowaliśmy prezentację obejmującą te działania. Znajduje się ona na stronie domowej naszej biblioteki w zakładce DLA PRACOWNIKA I DOKTORANTA. Tam znajdują się już informacje o serwisie ORCID oraz podobne instrukcje dotyczące kont, które powinni już Państwo mieć założone i połączone.

#### **IDENTYFIKATORY AUTORÓW/NAUKOWCÓW**

#### **ORCID**

ORCID (Open Researcher and Contributor ID) - to unikalny kod alfanumeryczny służący do jednoznacznej identyfikacji autorów i współautorów publikacji naukowych. W przeciwieństwie do innych identyfikatorów udostępnianych przez podmioty komercyjne, ORCID jest identyfikatorem darmowym. Identyfikator może być używany równolegle z innymi (Researcher ID, Scopus Author Profile, Google Scholar).

Każdy naukowiec, który chce, aby jego osiągnięcia publikacyjne były wzięte pod uwagę w ewaluacji, ma obowiązek posiadania identyfikatora ORCID oraz powiązania z nim konta w PBN. Z systemu PBN, numer ORCID bedzie przesłany do systemu POL-on. Numer ORCID jest też niezbedny dla osób chcących prowadzić swoją bibliografię naukową w systemie PBN.

Obowiązek posiadania identyfikatora ORCID przez osoby prowadzące działalność naukową wynika z Konstytucji dla Nauki. Zgodnie z jej przepisami, jeśli publikacje danej osoby nie będą umieszczone w systemie ORCID, nie będą brane pod uwagę w procesie ewaluacji, również tej, która zostanie przeprowadzona w 2021 r.

Zachęcamy do zapoznania się z naszymi poradnikami:

- · Jak założyć ORCID ID opisaliśmy krok po kroku jak zarejestrować się i prawidłowo uzupełnić dane w profilu ORCID;
- How to set up ORCID account wersja anglojęzyczna poradnika;
- · Jak pobrać dane z bazy REPO Uniwersytetu Rolniczego w Krakowie czyli jak w prosty sposób można uzupełnić listę swoich publikacji w profilu ORCID;
- · Jak pobrać dane ze swojego profilu Researcher ID czyli jak powiązać dane profilowe ORCID i Researcher ID;
- · Jak pobrać dane ze Scopus Author Profile czyli jak powiązać dane profilowe ORCID i Scopus;
- · Jak pobrać dane ze swojego profilu Google Scholar czyli jak zaimportować dane w formacie BibTEX z Google Scholar;
- · Jak uzupełnić ręcznie listę swoich publikacji w profilu ORCID

#### **PBN**

Poradnik pt. Jak założyć i odpowiednio skonfigurować konto PBN

Wesja anglojęzyczna poradnika: How to sign up and properly set up a PBN account

# POLECAMY I ZAPRASZAMY

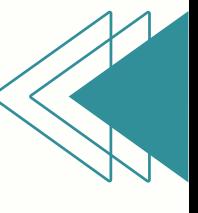

## Zmiany w licencji Web of Science oraz w programie publikowania otwartego Springer

B E A T A T O K A R C Z U K

## **Na stronie Wirtualnej Biblioteki Nauki pojawiły się ostatnio aktualizacje dotyczące krajowej umowy licencyjnej Web of Science i InCites oraz zmian w opisie programu Open Access w wydawnictwie Springer.**

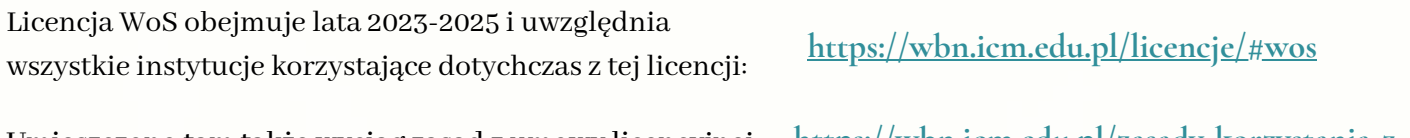

Umieszczono tam także wyciąg zasad z umowy licencyjnej WoS 2023-2025 na stronie zasad korzystania z licencji:

**[https://wbn.icm.edu.pl/zasady-korzystania-z](https://wbn.icm.edu.pl/zasady-korzystania-z-licencji/)licencji/**

Bezpośredni link do pliku: **[http://vls.icm.edu.pl/zasady/2023/WoS/umowa\\_91\\_wos2023\\_pl\\_wyciag.pdf](http://vls.icm.edu.pl/zasady/2023/WoS/umowa_91_wos2023_pl_wyciag.pdf)**

W opisie programu publikowania otwartego Springer: **[https://wbn.icm.edu.pl/publikowanie-](https://wbn.icm.edu.pl/publikowanie-otwarte/#springer_oa)**

**otwarte/#springer\_oa**

pojawiła się informacja o możliwości wyboru niestandardowej licencji CC-BY-NC (2. akapit w sekcji pt. "Jak korzystać z programu?"), natomiast na stronie zasad korzystania z licencji można znaleźć wyciąg z umowy licencyjnej Springer i Nature 2022-2024:

#### **[http://vls.icm.edu.pl/zasady/2022/Springer/umowa\\_springer2022\\_2024\\_wyciag.pdf](http://vls.icm.edu.pl/zasady/2022/Springer/umowa_springer2022_2024_wyciag.pdf)**

uzupełniony o załącznik dotyczący zasad publikowania otwartego w czasopismach Springer (strony 6-10). Zasady publikowania Springer oraz opis programu nie zostały zmienione w porównaniu do zeszłego roku oprócz uzupełnionej informacji o licencji CC-BY-NC.

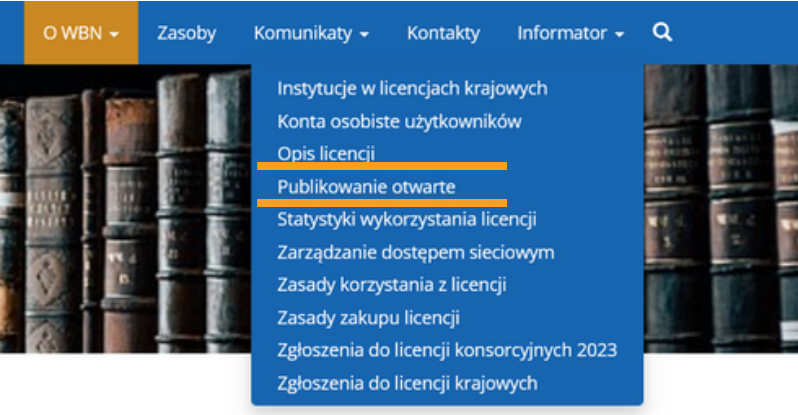

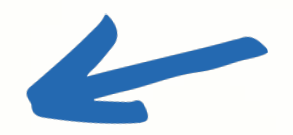

Na stronie WBN znajdują się liczne zakładki z informacjami na temat m.in. podpisanych licencji i publikowania otwartego.

## Także na stronie Biblioteki UR znajdą Państwo informacje dotyczące publikowania otwartego (zakładka DLA PRACOWNIKA I DOKTORANTA)

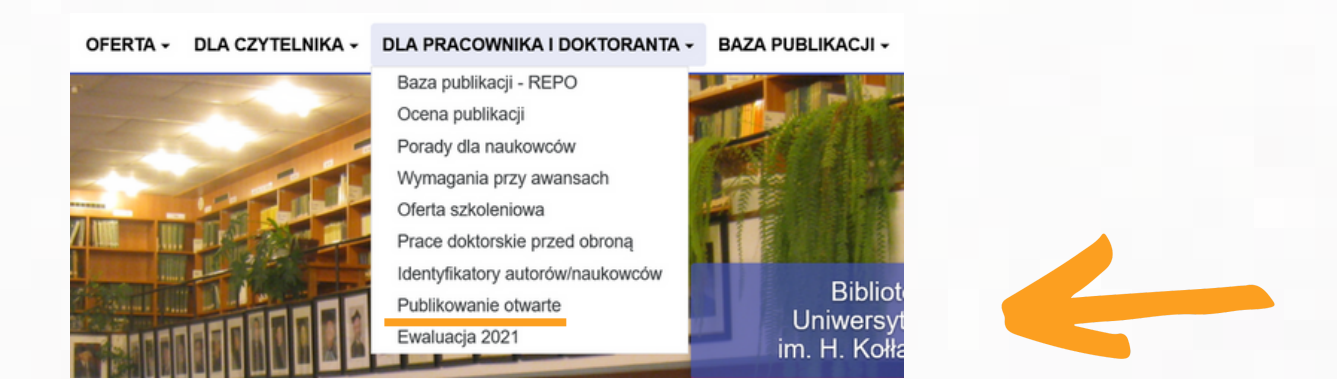

Po lewej stronie znajdują się m.in. zakładki do NCN, licencji krajowych Elsevier i Springera. Poniżej można zapoznać się z Journal Checker Tool,serwisem do sprawdzania zgodności czasopism i platform publikacyjnych z Planem S.

W części środkowej umieszczona jest prezentacja: Otwarty dostęp, otwarte dane badawcze autorstwa mgr Katarzyny Jaskulskiej-Dwuraźnej. Jest ona Pełnomocnikiem Rektora ds. Polityki Otwartego Dostępu i do niej można zgłaszać się z pytaniami na ten temat. Kontakt mailowy i telefoniczny znajduje się na stronie BG.

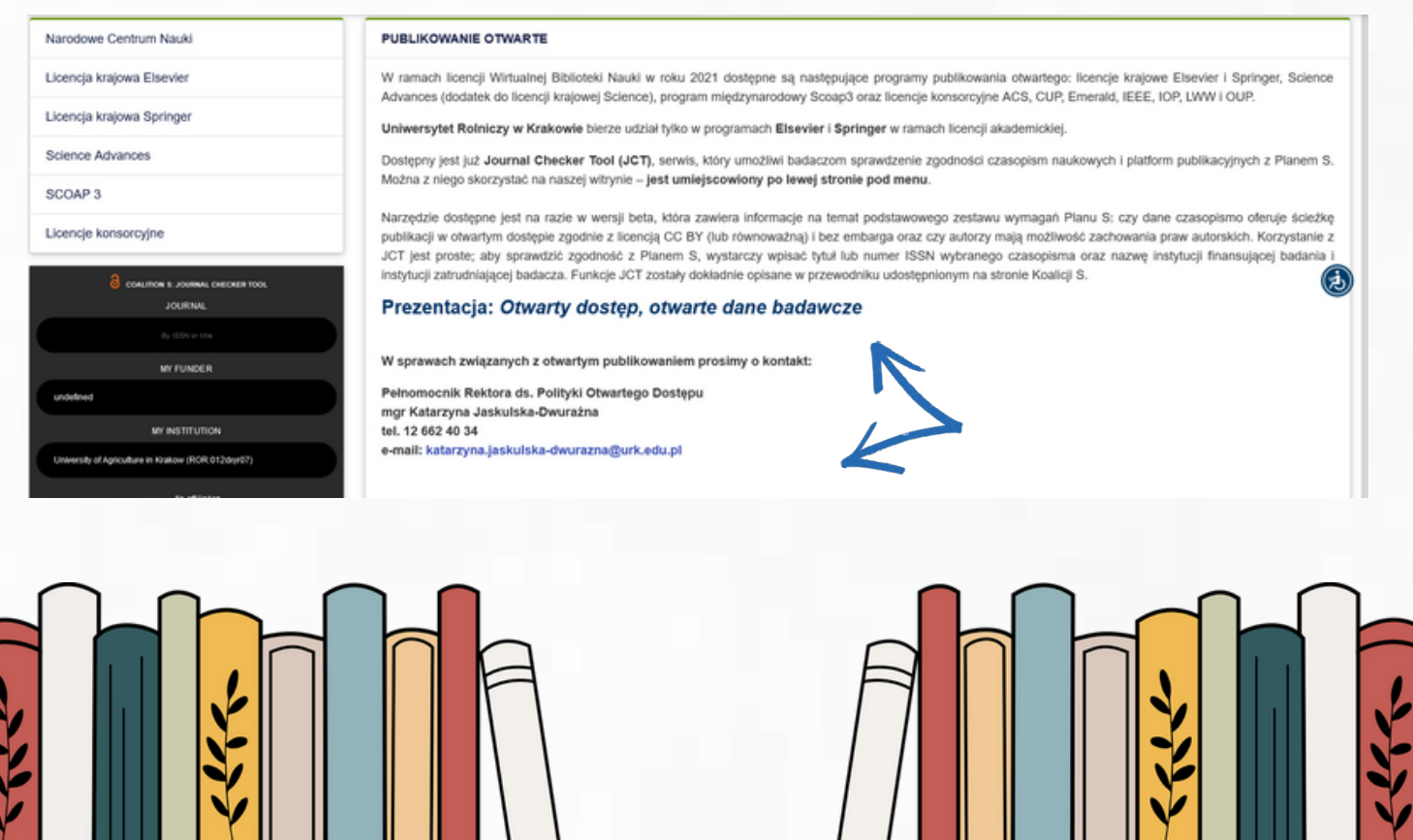

Naruszenia środowiskowe w aplikacji mObywatel jako przykład geopartycypacji społecznej – i ty możesz zadbać o otaczające cię środowisko

#### J A K U B J A Ź W I Ń S K I

**Natura to nasze wspólne dobro, dlatego każdy z nas powinien pamiętać o minimalizowaniu negatywnego wpływu na środowisko. Bycie eko to nie tylko kwestia odpowiedniego odżywania się czy segregacji odpadów. To także próba dbania o środowisko na szerszą skalę. Nowa odsłona usługi w aplikacji mObywatel – 2.0 – zagwarantuje wszystkim, którzy chcą dbać o środowisko, poufność podczas zgłaszania rozmaitych nieprawidłowości. ([www.gov.pl](http://www.gov.pl/))**

Geopartycypacja społeczna to podejście, które angażuje społeczeństwo w procesy planistyczne i decyzyjne dotyczące zagospodarowania otaczającej ich przestrzeni, ale także w np. ochronę środowiska czy też krajobrazu. Oznacza to, że mieszkańcy nie są jedynie obiektami działań podejmowanych przez instytucje, ale również są aktywnymi twórcami procesów planistycznych.

Jednym z przykładów geopartycypacji społecznej jest wykorzystanie systemów informacji geograficznej w celu mapowania partycypacyjnego. Taka usługa wprowadzona została do aplikacji mObywatel.

Funkcja "Naruszenia środowiskowe", dostępna dla wszystkich użytkowników aplikacji mObywatel, jest doskonałym przykładem geopartycypacji społecznej w kontekście przestępstw i wykroczeń popełnionych na środowisku naturalnym.

Usługę tę odzwierciedla formularz udostępniony przez Główny Inspektorat Ochrony Środowiska, umożliwiając zgłaszanie incydentów, które mogą mieć negatywny wpływ na środowisko.

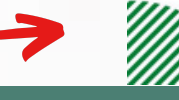

Przesyłanie zgłoszeń za pomocą aplikacji mObywatel jest możliwe zarówno anonimowo, jak i podając swoje dane. Dostępne są różne kategorie zgłoszeń, takie jak: porzucenie odpadów, nielegalne przetwarzanie odpadów, nielegalny transport odpadów, import nielegalnych odpadów, zanieczyszczenie wody, powietrza lub powierzchni ziemi substancjami oraz inne.

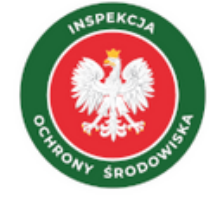

Główny Inspektorat Ochrony Środowiska

**Ważne jest, że każde zgłoszenie zawiera informacje o miejscu zdarzenia oraz zdjęcie, które są przekazywane odpowiedniej jednostce Głównego Inspektoratu Ochrony Środowiska.**

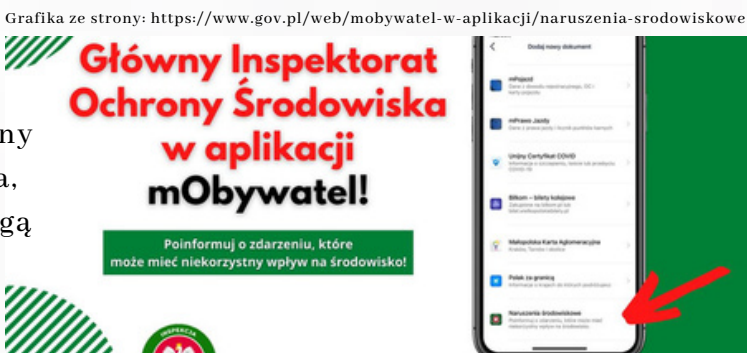

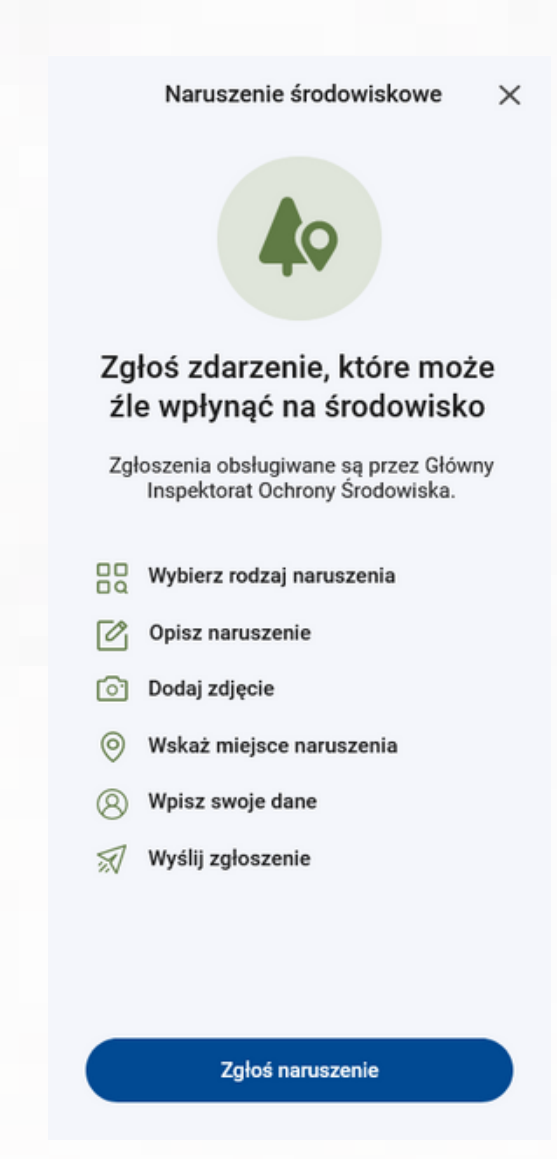

Grafika ze strony: https://www.gov.pl/web/cyfryzacja-badania-iprojektowanie/mobywatel-pomoze-w-byciu-eko-w-nowej-odslonie

Po weryfikacji, pracownicy Inspektoratu Ochrony Środowiska podejmują odpowiednie działania w celu rozwiązania problemu. Istotnym aspektem jest to, że zgłaszający ma możliwość decydowania o zachowaniu anonimowości bądź udostępnieniu swoich danych.

Wykorzystanie aplikacji mObywatel jako narzędzia geopartycypacji społecznej jest nie tylko sposobem na identyfikowanie naruszeń środowiskowych, ale także na zaangażowanie mieszkańców w ochronę i poprawę stanu środowiska.

Ta innowacyjna forma partycypacji społecznej umożliwia skuteczne monitorowanie i reagowanie na zagrożenia dla środowiska naturalnego w naszym otoczeniu.

Dzięki aplikacji mObywatel każdy obywatel może stać się aktywnym uczestnikiem procesu ochrony środowiska. To doskonały przykład, jak technologia i społeczność mogą współpracować, aby osiągnąć lepszą jakość życia i chronić otaczające nas środowisko.

# **Zgłoszenie** środowiskowe w mObywatelu

und.

# Pierwszy Erasmus w historii Biblioteki Głównej UR (24-28 kwietnia 2023 roku)

#### D A N U T A G A J E W S K A

Osijek leży nad rzeką Drawą, w Slawonii (Slavonija), która jestrolniczym zapleczem Chorwacji. Miasto znajduje się blisko granicy z Węgrami i Serbią, liczy około 80 tys. mieszkańców (18 tys. to studenci). Osijek uformowałsię w XVII wieku, pod władzą habsburską. Najstarsza część miasta nazywa się Twierdza (Tvrđa) i jest doskonale zachowaną barokową twierdzą austriacką.

Gospodarzem Erasmusa był Uniwersytet w Osijeku (Sveučilište Josipa Jurja Strossmayera u Osijeku). Uczelnia założona została w 1975 roku (niebawem trzynastowydziałowy Uniwersytet będzie obchodzić pięćdziesięciolecie istnienia). Patronem Uniwersytetu jest chorwacki biskup (pełnił tę funkcję przez pięćdziesiąt lat) Kościoła katolickiego i polityk, urodzony w Osijeku Josip Juraj Strossmayer(1815-1905).

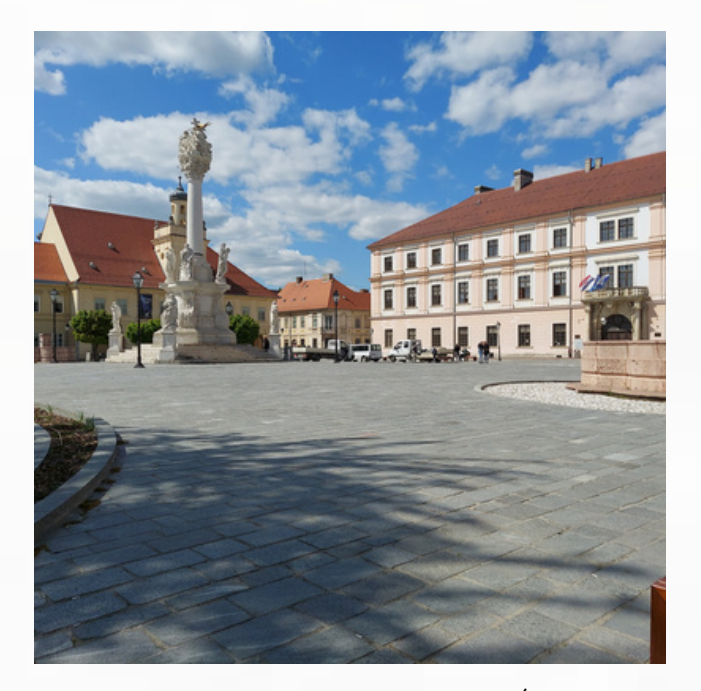

Fot. D. Gajewska, Rektorat Uniwersytetu na placu Św. Trójcy

Wyższa Szkoła Rolnicza w Osijeku była starsza, istniała przed Uniwersytetem, założono ją w 1960 roku. Wywodzący się z niej obecny Wydział Nauk Agrobiotechnicznych (Fakultet agrobiotehničkih znanosti) jest najliczniejszym wydziałem, najstarszym i najbardziej potrzebnym dla tego rolniczego regionu. Razem z Instytutem Rolniczym w Osijeku (Poljoprivredni instytut) wydają półrocznik "Rolnictwo" (Polijoprivreda) wspierany finansowo przez Ministerstwo Nauki i Edukacji (Ministarstvo znanosti i obrazovanja).

Wydział mieścisię w nowoczesnym budynku, ma dwupoziomową czytelnię, ale pomimo że budynek jest wykonany prawie w całości ze szkła, w czytelni zawsze musi być włączone światło.

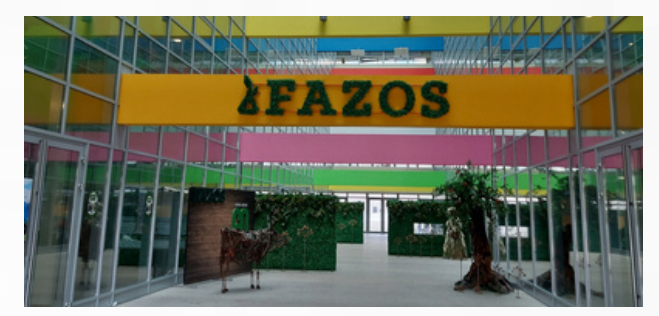

Fot. D. Gajewska, Wydział Nauk Agrobiotechnicznych

W tym samym kampusie jestrównie nowoczesny Wydział Budownictwa i Architektury (Građevinski i arhitektonski fakultet), którego rozległe powierzchnie pozwalają na zaaranżowanie biblioteki jako miejsca do nauki i wypoczynku dla studentów. W powiązanych ze sobą przestrzeniach można się uczyć osobno w ciszy, wspólnie przy rozmowach i muzyce, wypocząć na sofie, pograć w ping-ponga i zrobić sobie kawę z ekspresu, a nawet przyrządzić ciepły posiłek.

Niektóre jednostki uczelni usytuowane są w starych budynkach, gdzie koszary zaadaptowano na sale wykładowe, a stajnie na laboratoria (Prehrambeno-tehnološki fakultet, odpowiednik naszego Wydziału Technologii Żywności), wydziały mieszczą się również w dawnych prywatnych pałacach (Filozofski fakultet) lub wynajmowane są od Gminy Żydowskiej (Pravni fakultet).

Biblioteki wydziałowe są integralną częścią każdego wydziału, rozbudowywane w miarę możliwości (na przykład magazyn książek Wydziału Filozoficznego budowany na podwórzu naprzeciwko wejścia do Biblioteki).

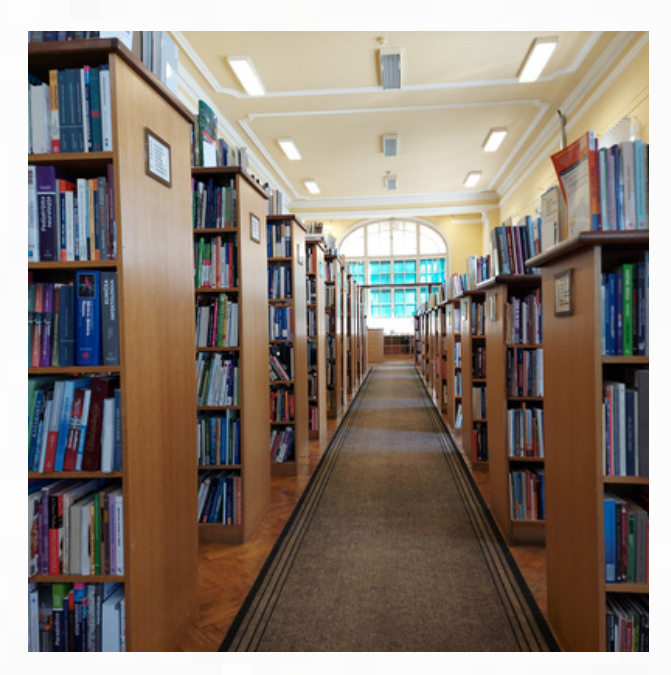

Fot. D. Gajewska, Czytelnia Miejskiej i Uniwersyteckiej Biblioteki

Technologia Żywności poszerzyła zainteresowania naukowe o produkcję naturalnych kosmetyków, a także ściśle współpracuje z Wydziałem Medycznym (Medicinski fakultet) prowadząc dla przyszłych lekarzy wykłady z dziedziny dietetyki.

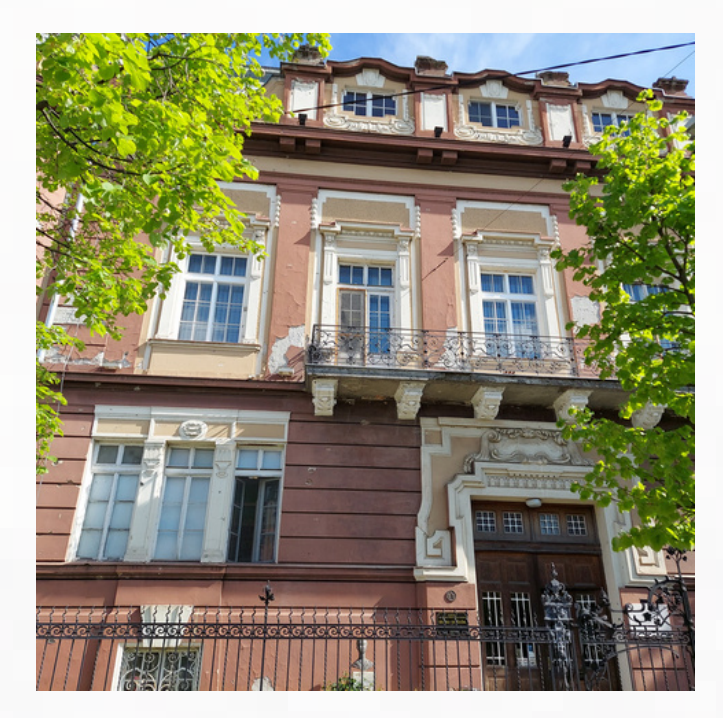

Fot. D. Gajewska, Miejska i Uniwersytecka Biblioteka w Osijeku

Miejska i Uniwersytecka Biblioteka w Osijeku (Gradska i sveučilišna knjižnica) mieści się w pałacu międzywojennego burmistrza i dobroczyńcy miasta Vjekoslava Hengla. Założona w 1949 roku jako Miejska Biblioteka Publiczna, po utworzeniu Uniwersytetu pełni także funkcję biblioteki uniwersyteckiej.

Jest jedną z ośmiu najważniejszych (z egzemplarzem obowiązkowym) bibliotek chorwackich. Finansowana jest głównie przez Uniwersytet. Znajduje się przy Alei Europejskiej (Europska avenija), najpiękniejszej secesyjnej ulicy Osijeka. Ponieważ Biblioteka prowadzi dział literatur obcych, wzbogaciła swoje zbiory o monografię o poległych sto lat temu krakowskich studentach rolnictwa i album o Krakowie fotografika Przemka Czai, które otrzymała jako dar.

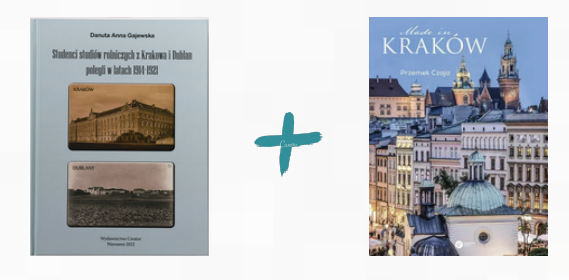

Rektorem Uniwersytetu w Osijeku od 2017 roku jest były dziekan Wydziału Rolniczego prof. Vlado Guberac. Rewizyta bibliotekarzy z Osijeka w Bibliotece Głównej UR niestety nie dojdzie do skutku, ponieważ tamtejszy Rektorat, Biblioteka, Szkoła Doktorska i Centrum Doskonalenia ma możliwość wyjazdu w ramach wymiany personelu Erasmus + do: Białegostoku, Bydgoszczy, Gdańska, Katowic, Kielc, Kwidzyna, Legnicy, Lublina, Nysy, Poznania, Rzeszowa, Szczecina, Warszawy i Wrocławia, lecz nie do Krakowa.

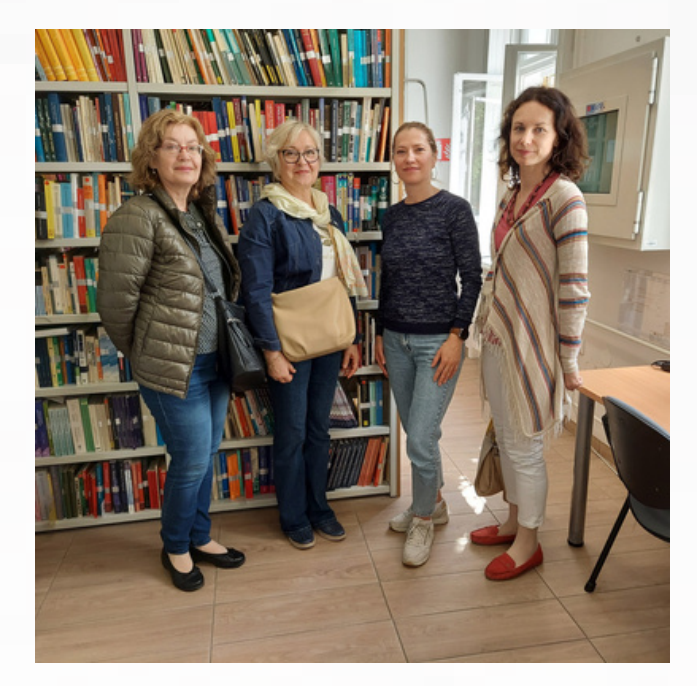

Fot. z zasobów własnych D. Gajewskiej, Biblioteka Wydziału Filozoficznego, dyrektor Kristina Kiš, druga od prawej

Na stronach internetowych Uniwersytetu w Osijeku można przeczytać po angielsku o wydziale podobnym do naszego Wydziału Rolno-Ekonomicznego: [www.fazos.unios.hr](http://www.fazos.unios.hr/) i odpowiedniku Wydziału Technologii Żywności: [www.ptfos.unios.hr.](http://www.ptfos.unios.hr/)

Fot. D. Gajewska, Vukovar, nieodbudowany hotel Dunaj

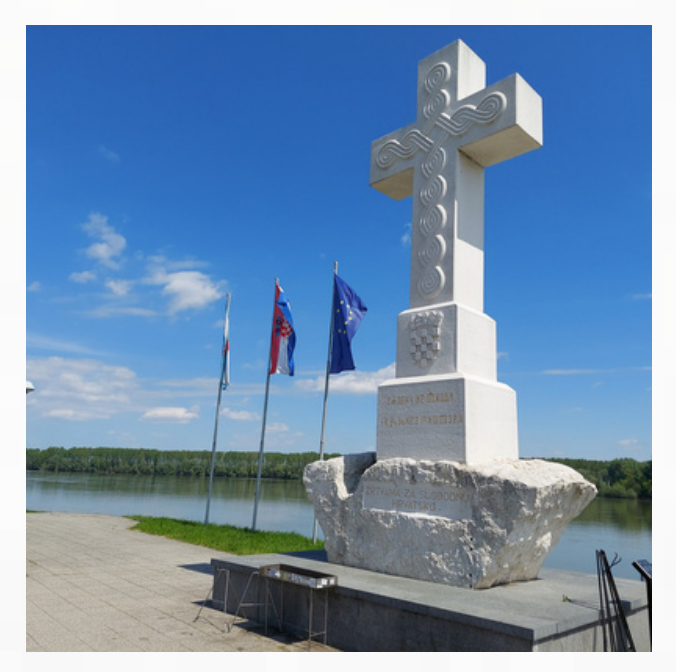

Fot. D. Gajewska, Bijeli Križ, Tym, którzy zginęli za wolną Chorwację (napis głagolicą)

Czterdzieści kilometrów na południowy wschód od Osijeka, nad Dunajem, leży Vukovar, symbol krwawych walk w obronie ojczyzny w latach 1991- 1995. Ówczesna przedinternetowa wojna w byłej Jugosławii nie zapisała się w pamięci Polaków, w dodatku określana jest w Polsce, błędnie i nieprawidłowo, terminem "wojna domowa". Poległym i ofiarom należy się pamięć i jest ona kultywowana przez miejscową ludność i władze miasta. A pamięć jest świeża. Minęło dopiero trzydzieści lat.

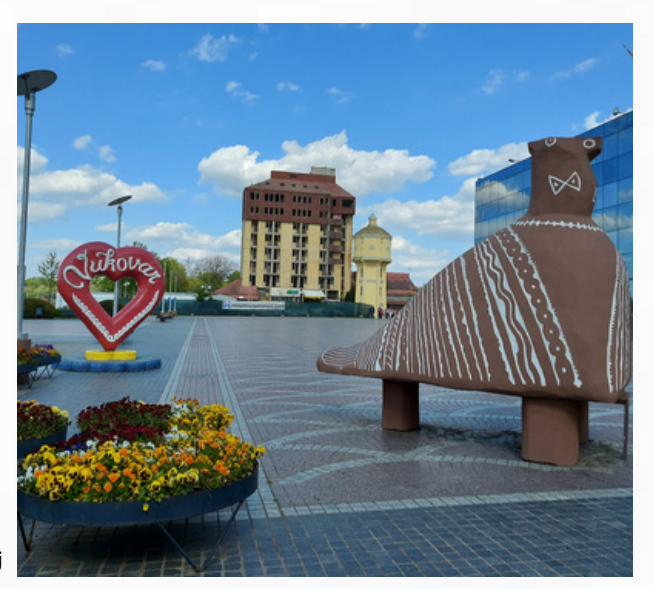

**Na koniec jeszcze kilka zdjęć wykonanych przez Autorkę artykułu w trakcie pobytu w Chorwacji.**

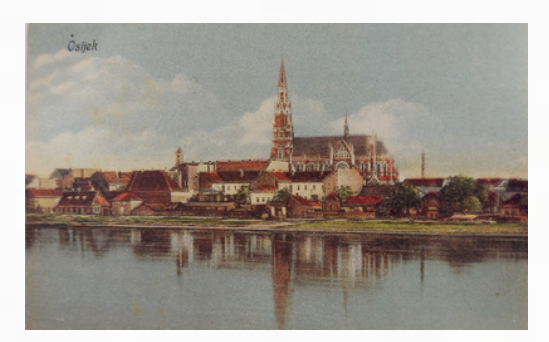

Muzeum Vukovaru zostało założone w 1948 roku dzięki darowiźnie środków, mebli, broni i obrazów przekazanych miastu przez dra Antuna Bauera. Muzeum rozpoczęło swoją działalność w budynku Poczty Powozowej w starym barokowym centrum, ale w 1966 roku zostało przeniesione do Zamku Eltz. Do 1991 r. muzeum posiadało około 50 tysięcy eksponatów w czterech oddzielnych działach.

Fot. D. Gajewska, Osijek na dziewiętnastowiecznej pocztówce (Informacja ze strony Vukovar Municipal Museum https://vukovarnadlanu.com/

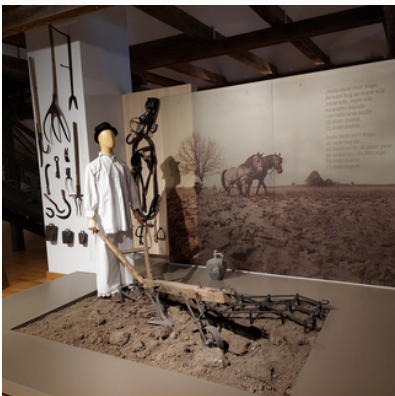

Fot. D. Gajewska, Muzeum miejskie w Vukovarze, wystawa etnograficzna

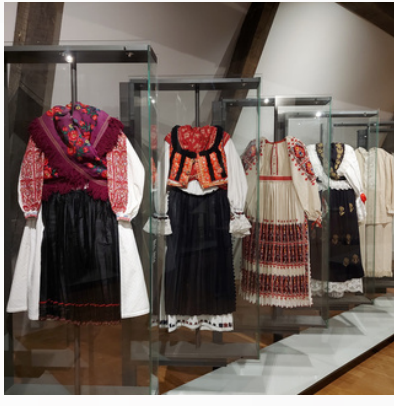

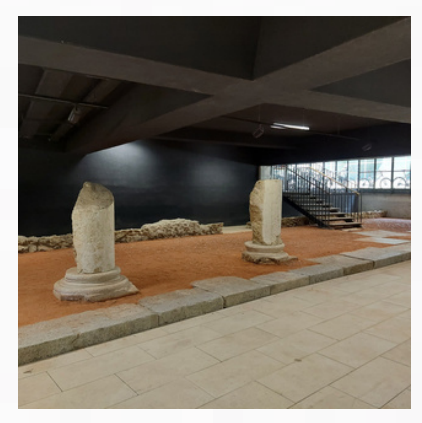

Fot. D. Gajewska, Pamiątki po Rzymianach odkopane podczas budowy Wydziału Architektury

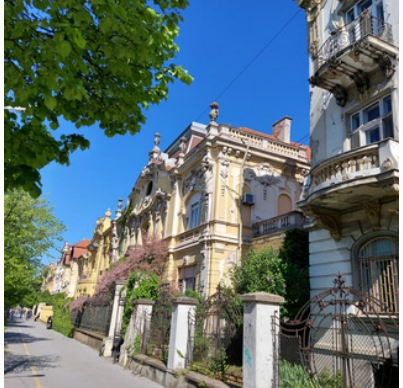

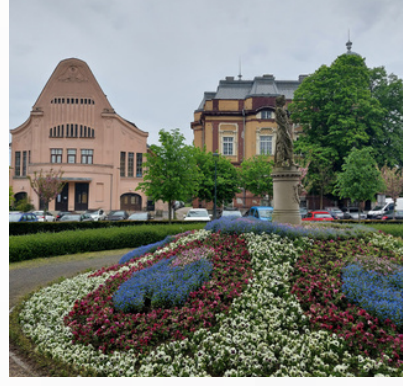

Fot. D. Gajewska, Aleja Europejska Fot. D. Gajewska, Kino Urania i Biblioteka Miejska i Uniwersytecka, dawny pałac burmistrza

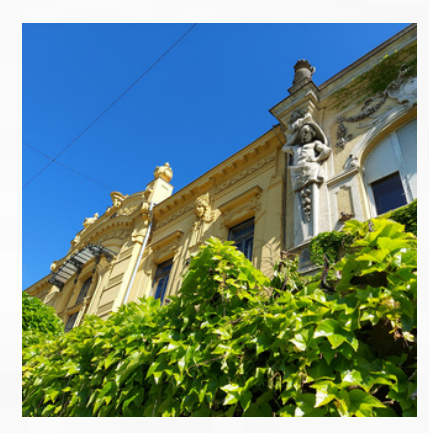

Fot. D. Gajewska, Secesja w Osijeku

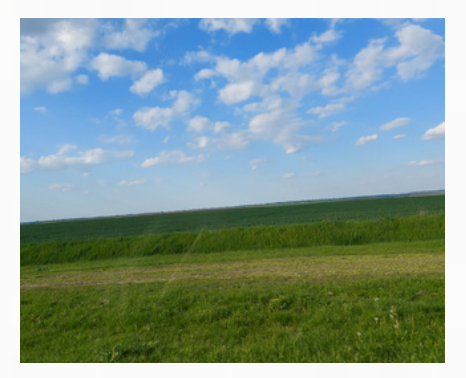

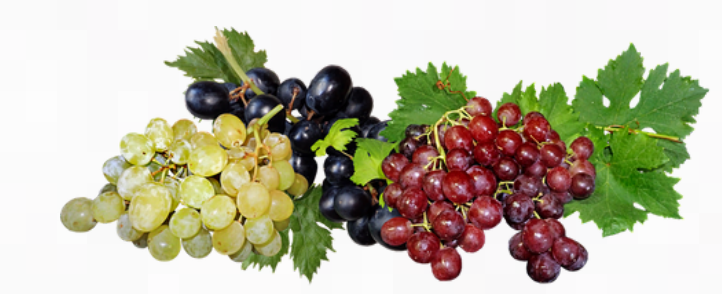

Fot. D. Gajewska, Slawonia, rolniczy region Chorwacji

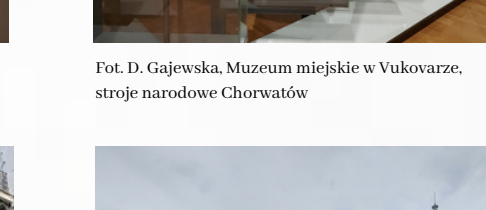

# Skarby Muzeum UR ‒ Edmund Załęski i synowie – opowieść Agnieszki Wyczółkowskiej

D A N U T A G A J E W S K A

**Nie zawsze w muzeach mamy to, co chcielibyśmy mieć, czyli eksponaty materialne, które łatwo pokazać. Ideałem jest posiadanie rzeczy z historią. W tym artykule przedstawiamy historię bez przedmiotów, czyli dziedzictwo niematerialne.**

Prezentujemy kopię (a może niewysłany oryginał) pisma, adresowanego zapewne do Jana Załęskiego. Dokument został napisany w 1978 roku przez dyrektora Biblioteki Głównej AR dr. inż. Zdzisława Kosieka. Niestety odzewu nie było, jeśli w ogóle pismo dotarło do Adresata, do Warszawy.

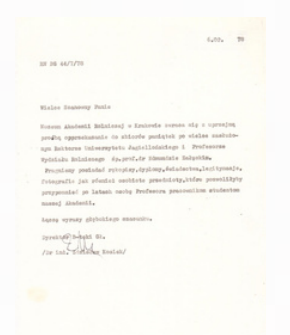

Wielce Szanowny Panie Muzeum Akademii Rolniczej w Krakowie zwraca się z uprzejmą prośbą o przekazanie do zbiorów pamiątek po wielce zasłużonym Rektorze Uniwersytetu Jagiellońskiego

i profesorze Wydziału Rolniczego śp.prof.dr Edmundzie Załęskim. Pragniemy posiadać rękopisy, dyplomy, świadectwa, legitymacje, fotografie jak również osobiste przedmioty, które pozwoliłyby przypomnieć po latach osobę Profesora pracownikom studentom naszej Akademii. Łączę wyrazy głębokiego szacunku.

Dyrektor B-teki Gł. /Dr inż. Zdzisław Kosiek/

Po prof. Edmundzie Załęskim mamy w Muzeum UR jedynie odbitkę portretowego zdjęcia. Wydaje się, że dokumenty po Profesorze (świadectwa, legitymacje, odznaczenia) obecnie nie istnieją.

W Archiwum UJ znajduje się teczka pracownicza (sygn. S II 619) zawierająca dokumenty związane z jego zatrudnieniem i przebiegiem pracy w UJ.

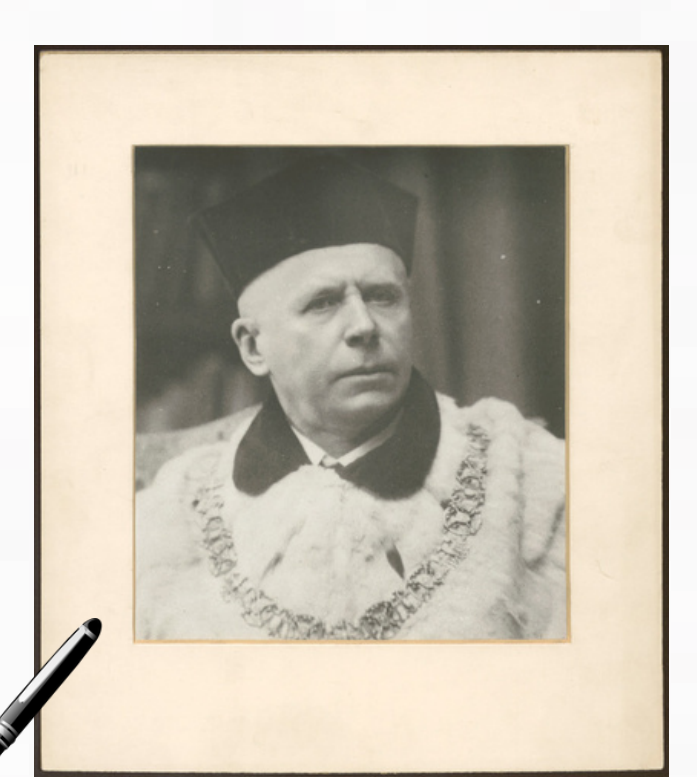

Rektor UJ, prof. Edmund Załęski

Prof. Edmund Załęski, o którym wspominaliśmy w poprzednim odcinku Skarbów Muzeum UR, a któremu poświęcony artykuł ma się ukazać w znacznie opóźnionym Biuletynie Informacyjnym Uniwersytetu Rolniczego, jest ważną postacią dla naszej Uczelni.

Był jedynym rektorem Uniwersytetu Jagiellońskiego, w czasach naszej do niego przynależności, wywodzącym się z Wydziału Rolniczego. Wypromował jednego doktora filozofii i sześciu doktorów rolnictwa, w tym pierwszego doktora rolnictwa w Polsce, Konrada Mościckiego (1924) (Dzieje studiów rolniczych w Krakowie 1890-1962, Kraków 1965, s. 202-205).

Profesor Edmund Załęski miał dwóch synów, również rolników i jedną córkę, humanistkę.

Juliusz Załęski (1897-1985) absolwent Studium Rolniczego z 1921 r., walczył w wojnie polsko-bolszewickiej, ale miał więcej szczęścia niż poległy w III powstaniu śląskim kolega z roku, Jan Surzycki.

W 1927 r. został doktorem filozofii, na podstawie pracy pt. Renta rolna napisanej pod kierunkiem prof. Władysława Heinricha. Na liście: Uczestnicy Zjazdu w 1935 roku (MUR I/103), pod numerem 425, zapisano: Załęski Juljusz dr – adres: Sarny, Zakład Uprawy Torfowisk. (Wszystkich uczestników sławnego Zjazdu było 438, ale nie rozpoznajemy, czy Juliusz jest na równie słynnym zdjęciu fotografa Stanisława Muchy).

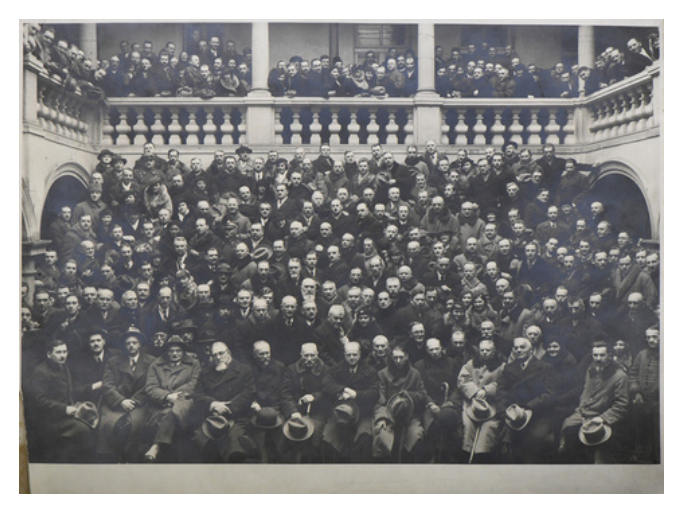

Uczestnicy Zjazdu w 1935 roku (MUR I/103)

Jan Załęski (1924-2007), adresat pisma dyrektora Kosieka, Wydział Rolniczy ukończył w roku 1951, (Dzieje studiów…, s. 238), uzyskując tytuł magistra inżyniera.

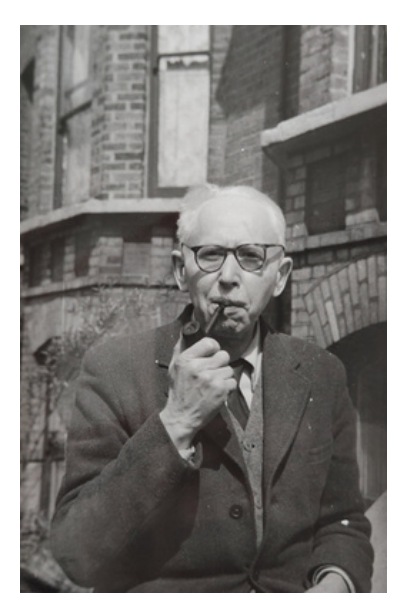

Juliusz Załęski, starszy syn Profesora

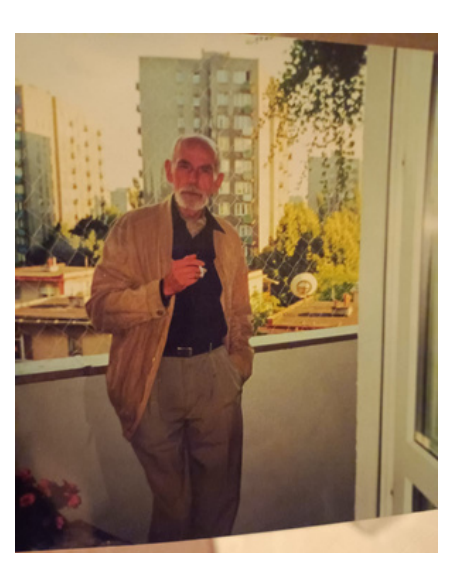

Jan Załęski, młodszy syn Profesora

Dzięki zaangażowaniu Pani Agnieszki Wyczółkowskiej z Warszawy, prawnuczki prof. Edmunda Załęskiego, mamy możliwość dowiedzenia się więcej o braciach Załęskich, naszych absolwentach.

Przytaczamy fragmenty nigdzie wcześniej niepublikowanej wypowiedzi. Oprócz informacji niesie ona klimat minionych dekad i osobisty charakter wspomnień. Czy naprawdę na dr. Juliusza Załęskiego, gdyby wrócił z emigracji, czekała katedra na uniwersytecie, czy raczej cela na Pomorskiej?

*Moje próby nie przyniosły wielu owoców, zwłaszcza te, które dotyczyły starszego syna Edmunda, Juliusza. Nie ma już nikogo, kto mógłby pamiętać i powiedzieć coś o Juliuszu. Babcia opowiadała o ich dzieciństwie, ale nie mówiła czym się aktualnie jej brat zajmował w Londynie. Prawdopodobnie, ze względu na bezpieczeństwo, dzieciom nie wszystko się mówiło. Przekazuję zatem szczątki informacji, które do mnie dotarły i które z dzieciństwa zapamiętałam.*

*Juliusz poszedł w ślady ojca (podobnie jak później Jan) i ukończył Wydział Rolniczy na UJ. Według informacji przekazanej przez Jana w notce biograficznej na temat ojca, Juliusz kontynuował prace ojca nad gatunkiem hodowlanym pszenicy zwanej Ostką lub Prostką Grubokłosą Załęskiego, późniejsza nazwa Ostka (Prostka) Skomorowska. Pod tą ostatnią, nową nazwą handlową, pracował nad pszenicą Juliusz. Ta odmiana osiągnęła znaczny sukces w Małopolsce Wschodniej. (Gdzieś znalazłam nazwę Prostka Grubokłosa Załęskiego. Niestety nie mogę podać źródła).*

*Juliusz pracował w Sarnach lub okolicach. Stamtąd, po wejściu Armii Czerwonej na tereny wschodniej Rzeczpospolitej, uciekł na Zachód, dotarł do Anglii, gdzie mieszkał w Londynie aż do śmieci 25 lutego 1985 roku. Nie jest mi znana droga, jaką Załęscy przeszli by dostać się do Anglii. Niestety nie wiem też, czym się Juliusz tam zajmował. Moja babcia dwukrotnie była w Londynie u Juliusza, niestety nie mówiła nam, czym się Juliusz zawodowo zajmował.*

*Wnuki Juliusza (dzieci jego córki Marii, Colin i Charlotte Claire) nie chciały nawiązać kontaktu z nikim z rodziny. Polonia w Anglii traktowała ludzi mieszkających w Polsce jako zdrajców.*

*Ostrożność powodowała, że nam dzieciom, o wielu rzeczach nie mówiono. Z opowiadania mojej Mamy, Julii (młodszej córki Marii Karoliny, siostry Juliusza), wiem, że po wojnie do babci (siostry Juliusza) zgłosił się ktoś z Uniwersytetu Jagiellońskiego z pytaniem, kiedy wróci profesor Juliusz Załęski, bo czeka na niego katedra. Kto to był, nie wiem. Z moich informacji wynika, że Juliusz miał stopień doktora.*

*Młodszy syn Edmunda, Jan, syn jego drugiej żony Janiny, córki profesora Jana Bołoz-Antoniewicza, historyka sztuki, specjalisty między innymi od Jacka Malczewskiego, po śmierci ojca zamieszkał z matką w Krzemieńcu, gdzie uczęszczał do Liceum Krzemienieckiego. Gdy 18 września 1939 roku, rodzinny majątek jego matki, Skomorochy, zostały splądrowane przez Armię Czerwoną uciekli do zachodniej Polski. Skorzystali z tego, że przez trzy dni w Rawie Ruskiej była otwarta granicy z okupowaną przez Niemcy Polską. Pierwszym etapem było dostanie się do Lwowa, gdzie odnalazł ich mój dziadek, Stanisław Stoliński Kalkstein.*

*Z opowieści mojej Matki, Julii, którą łączyły z Janem silne więzi rodzinne i przyjacielskie wiem, że po przekroczeniu otwartej przez Niemców na trzy dni granicy udali się do Wyszmontowa, jednego z majątków Załęskich położonych w Sandomierszczyźnie. Tam, Janina wraz z prof. Tadeuszem Lehr-Spławińskim prowadziła dla dzieci pracowników majątku tajne nauczanie. Z tego co zrozumiałam z opowieści wuja, odbył on praktykę rolniczą w jednym z okolicznych majątków. Niestety nie pamiętam w którym. Jan wraz z matką osiedli w Krakowie, gdzie Jan zdał spóźnioną maturę (już chyba po wojnie) i zaczął studia na Wydziale Rolniczym UJ. W Krakowie związał się z grupą studentów tworzących pierwszy po wojnie klub dyskusyjny o charakterze humanistycznym, Klub Logofagów czyli "pożeraczy słów". Tam między innymi poznał Zygmunta Skórzyńskiego, z którym łączyła go przez całe życie przyjaźń, oraz Andrzeja Ciechanowieckiego.*

*W tym czasie też poznał swoją przyszłą żonę Marię Helenę, córkę Jerzego Dunin-Kozickiego i Zofii Kirchmajer. Jej ojciec był inżynierem, pracował w przemyśle naftowym, a w latach 1934– 1938 był posłem IV kadencji Sejmu Rzeczpospolitej Polskiej. Ciocia ukończyła Wydział Prawa na UJ, a życie zawodowe związała z handlem zagranicznym. Po Październiku 1956 roku przenieśli się do Warszawy, gdzie Jan zaczął pracować w Państwowej Komisji Planowania Gospodarczego.*

*W pierwszym okresie mieszkali w Świdrze pod Warszawą. Tam też z nimi mieszkała moja Mama. Dzieci nie mieli. Wuj działał społecznie na przykład w Towarzystwie Przyjaciół Warszawy, gdzie przez wiele lat pełnił funkcję Prezesa Koła Stare Miasto.*

*Był Członkiem Koła Krzemieniczan, które gromadziło wychowanków Liceum Krzemienieckiego. Był członkiem Komitetu Honorowego Budowy Pomnika Juliusza Słowackiego w Warszawie. Zasiadał w Komitecie przy prymasie Józefie Glempie, mającym na celu powołanie Fundacji Rolnej, która miała wspomagać finansowo polskie rolnictwo (przed rokiem 1989). Na powstanie fundacji nie zgodziły się jednak władze PRL. Powstała jedynie Fundacja Wspomagająca Zaopatrzenie Wsi w Wodę. Tam wuj zetknął się między innym z prof. Andrzejem Stelmachowskim. Nie wiem, kiedy zaczął pracować w Ministerstwie Rolnictwa. W okresie pierwszej Solidarności został wicedyrektorem jednego z departamentów tego Ministerstwa.*

*Jan zmarł 23 grudnia 2007 roku i został pochowany na warszawskich "starych" Powązkach.*

*To są wszystkie posiadane przeze mnie informacje.*

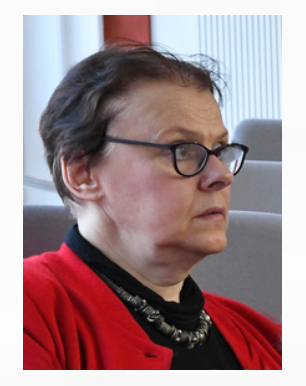

Fot. G. Wojcieszek – Agnieszka Wyczółkowska

**Serdecznie dziękujemy!**

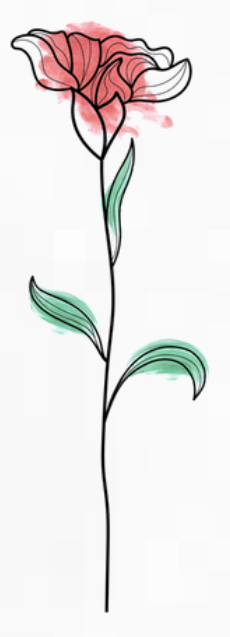

*Agnieszka Wyczółkowska*

# Kolory wiosny – jak psychologia wiosennych barw wpływa na nasze samopoczucie?

#### P A U L I N A S T R E J C Z E K - J A Ź W I Ń S K A

## **Kolory mają niezwykłą moc wpływania na nasze samopoczucie, emocje i percepcję świata. Każda pora roku ma swój unikalny charakter, ale wiosna wyróżnia się intensywną i pełną życia paletą barw.**

Ciepłe odcienie żółci, pomarańczy i czerwieni symbolizują energię, radość i optymizm, a zielony kolor liści i traw przywołuje uczucie świeżości, wzrostu i harmonii z naturą. Dodatkowo, delikatne pastelowe kolory kwiatów, takie jak różowy, fioletowy czy błękitny, mogą wprowadzać nas w stan relaksu i subtelności.

**Jak zatem wpływają konkretne wiosenne kolory na emocje, nastrój i percepcję świata?**

### **Kolor żółty**

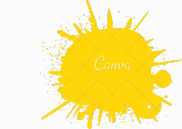

Kolor żółty jest nierozerwalnie związany ze słońcem, dlatego utożsamiamy go przede wszystkim z latem, radością, szczęściem, ciepłem, relaksem i podróżami.Wywołuje najczęściej pozytywne skojarzenia, choć czasami jego odcienie są odbierane jako agresywne i drażniące. Warto jednak zauważyć, że znaki ostrzegawcze często mają właśnie kolor żółty, co świadczy o jego zdolności do szybkiego przyciągania uwagi, można też tutaj wymienić żółte nowojorskie taksówki lub intensywnie żółte kamizelki odblaskowe.

Choć mogłoby się wydawać, że to czerwień jest najbardziej krzykliwa, to żółty jest najjaśniejszym kolorem widzialnego spektrum. Żółty łatwo zapada w pamięć i potrafi zaskoczyć nas swoją intensywnością.

Jest to również kolor złota i można skojarzyć go z majątkiem i luksusem. Jest on często uważany za elegancki i atrakcyjny. Często wykorzystywany jest w projektowaniu wnętrz, mody i luksusowych marek. Wracając do koloru żółtego – może również pobudzać nasz apetyt – właśnie w tym kolorze są zwykle żarówki w np. piekarniach czy cukierniach, aby wydobyć ciepłe światło padające na jedzenie.

## **Kolor zielony**

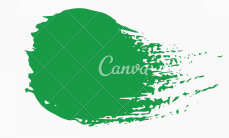

Zielony jest nierozerwalnie związany z naturą i środowiskiem. Jest to kolor roślinności, trawy, liści i lasów, często kojarzy się z harmonią, równowagą i spokojem.

Działa uspokajająco i relaksująco, dlatego często stosuje się go w przestrzeniach, w których chcemy osiągnąć atmosferę wyciszenia i odprężenia. Obserwowanie zieleni ma pozytywny wpływ na nasze samopoczucie, zmniejsza uczucie lęku i napięcia. Symbolizuje ona również wzrost, odnowę i odrodzenie. Jest to kolor, który jest powszechnie kojarzony z początkiem wiosny i ożywieniem natury po okresie zimowej hibernacji, dlatego wpływa na uczucie optymizmu, radości i pozytywnej energii. Pobudza naszą kreatywność i motywację do rozwoju.

## **Kolor różowy**

Historia różowego koloru ma ciekawe tło, gdyż początkowo był on uznawany za męski. Był on traktowany jako bledsza wersja czerwieni, rezerwowana dla osób zamożnych, co kojarzyło się z władzą i luksusem.

Współcześnie róż jest przede wszystkim kojarzony jako kolor kobiecy. To właśnie po II wojnie światowej kobiety zaczęły nosić różowy i nadano mu dziewczęcy charakter. Było to związane z faktem, "przyjęcia" przez mężczyzn koloru niebieskiego, który stał się kolorem strojów roboczych i szaroniebieskich mundurów.

Różowy kolor jest obecnie kojarzony z kobiecością, delikatnością i dziewczęcością. Wielu ludzi utożsamia różowy z cechami takimi jak miękkość, subtelność, romantyzm i wrażliwość.

Jest to kolor często wykorzystywany w produktach i reklamach skierowanych do kobiet i dziewcząt. Odcienie różu wpływają silnie na nasze emocje – jasne odcienie różowego wywołują uczucie radości, łagodności i entuzjazmu.

Mocno nasycony róż, zwany również "wściekłym", może wywoływać silne pobudzenie, zwiększać apetyt i działać ostrzegawczo. Jednak im róż staje się jaśniejszy, tym bardziej jego działanie jest uspokajające. Różowy kolor może wywoływać różnie skrajne reakcje. Niektóre osoby mogą postrzegać go jako miły i atrakcyjny, podczas gdy inne mogą go uważać za zbyt cukierkowy lub infantylny.

## **Kolor fioletowy**

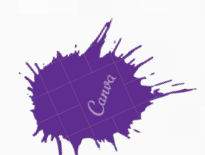

Fioletowy to barwa, która ma długą historię i jest bogata w symbolikę. Był on kolorem wyjątkowym i trudno dostępnym w przeszłości. Było to związane z koniecznością wykorzystania specjalnych gatunków ślimaków morskich do uzyskania purpurowego barwnika. Dlatego fioletowy odcień stał się symbolem królewskości.

W starożytności, władcy Rzymu nosili fioletowe togi, a w średniowieczu był to kolor zastrzeżony dla biskupów i uczonych. W Anglii tylko Henryk VIII miał przywilej noszenia purpury, podobnie jak Juliusz Cezar. Właśnie z tego powodu fioletowy jest kojarzony z bogactwem, władzą, luksusem, szlachetnością i duchowością.

Sam kolor fioletowy pobudza naszą kreatywność, aktywując te części mózgu, które są odpowiedzialne za rozwiązywanie problemów i wyobraźnię. Jest symbolem oryginalności i czasem nawet ekstrawagancji. Mocno nasycony fiolet jest postrzegany jako krzykliwy, ale jednocześnie przyciąga uwagę, zwłaszcza dzieci.

Odcień mniej intensywny często jest preferowany przez kobiety, nadając im kobiecości i delikatności. Kolor fioletowy kojarzony jest z magią i tajemniczością. Jest to barwa, która wywołuje w naszej wyobraźni niezwykłe skojarzenia i może inspirować do poszukiwań duchowych i głębszego zrozumienia świata, natomiast głęboki odcień kojarzy się z powagą, a nawet ze śmiercią.

**Podsumowując, wiosenne kolory mają ogromne znaczenie w naszym codziennym życiu i wpływają na nasze emocje, nastrój oraz percepcję otaczającego świata. Każdy kolor ma swoje unikalne cechy i oddziałuje na nas w różny sposób. Psychologia koloru dostarcza nam narzędzi do lepszego zrozumienia tych wpływów i wykorzystania ich w naszej codziennej przestrzeni.**

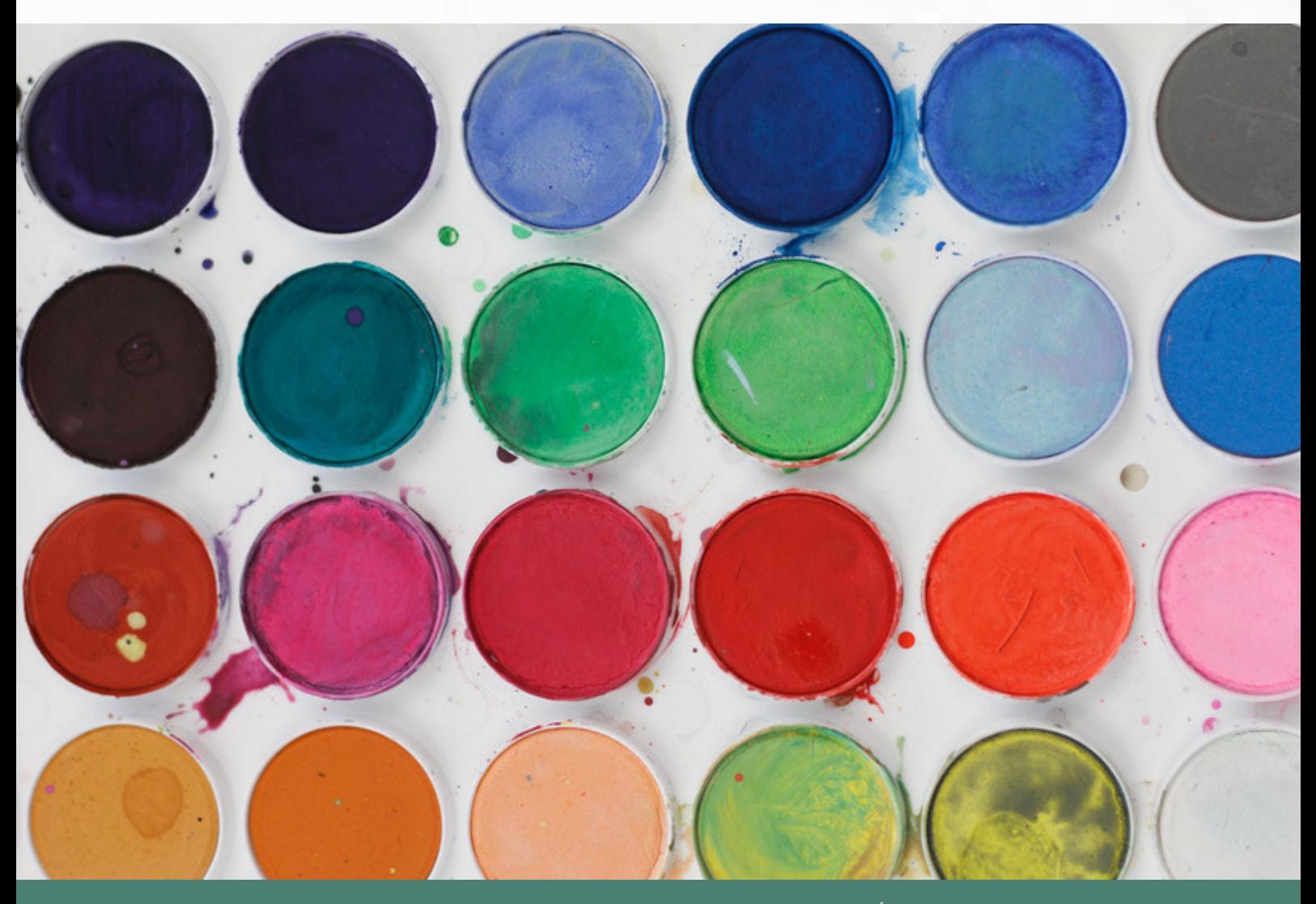

# Stanisław Juszczyk

D A N U T A G A J E W S K A

**Stanisław Antoni Juszczyk (1903-1977), krakowianin, absolwent krakowskiej ASP i Politechniki Lwowskiej, pracownik Miastoprojektu Kraków, architekt Budynku Jubileuszowego (współautorka Maria Bińkowska), otwartego 11 maja 1964 roku.**

Biogram arch. Stanisława Juszczyka jest na stronie Stowarzyszenia Architektów Polskich. Oprócz budynków użyteczności publicznej powojennych (lata 50. do 70. XX w.) zaprojektował (nie wymieniony, do teraz, na stronie SAP) Dom Kolejowców Polskich przy ulicy św. Filipa 6 w Krakowie, gdzie na ścianie frontowej zachował się napis: PROJEKTOWAŁ ST. JUSZCZYK 1930.

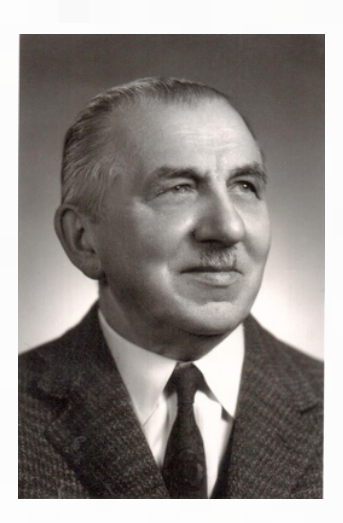

Zdjęcie mgr inż. S. Juszczyka otrzymaliśmy od Pani Barbary Gocman, wnuczki Architekta. Publikujemy je w Internecie jako pierwsi. Także jako pierwsi podajemy poprawny rok jego urodzin.

Stanisław Juszczyk nie jest uwieczniony na filmie z otwarcia Budynku Jubileuszowego (realizacja R. Broda, H. Ostrowski), ani nie jest wymieniony w publikacji: Studia rolnicze w Krakowie. 1890-1964…, Warszawa 1965.

W przyszłym roku wypada 60-lecie oddania do użytku naszego budynku. Będzie zatem okazja do wystawy i stosownego artykułu.

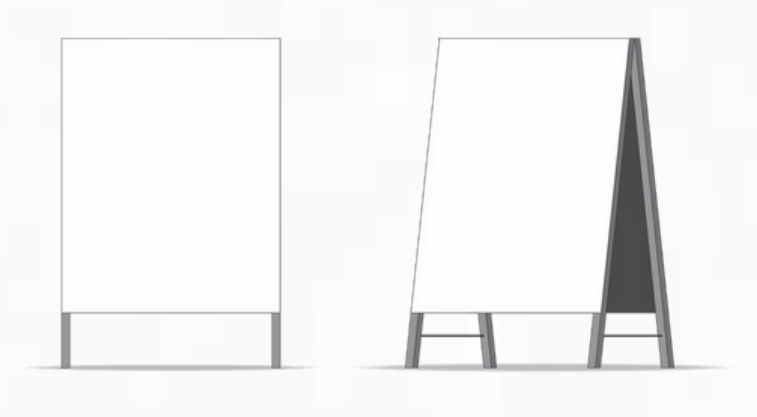

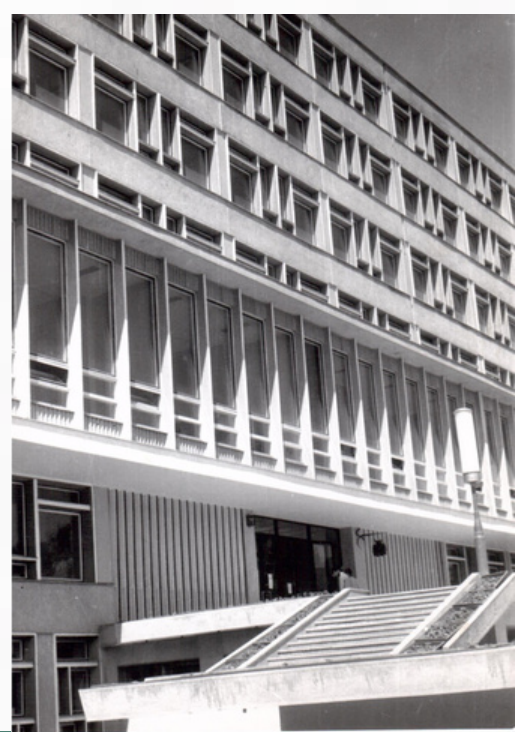

# Rzepak – nasze polskie złoto

B E A T A T O K A R C Z U K

**Niektórym może się to wydać dziwne, ale rzepak (Brassica napus L. var. napus) to odmiana kapusty. Jednocześnie jest to jedna z głównych roślin oleistych na świecie, popularna szczególnie w średnich szerokościach geograficznych. W Polsce rzepak jest niekwestionowanym królem roślin oleistych (95%).**

### **Cykl rozwoju rzepaku wygląda tak:**

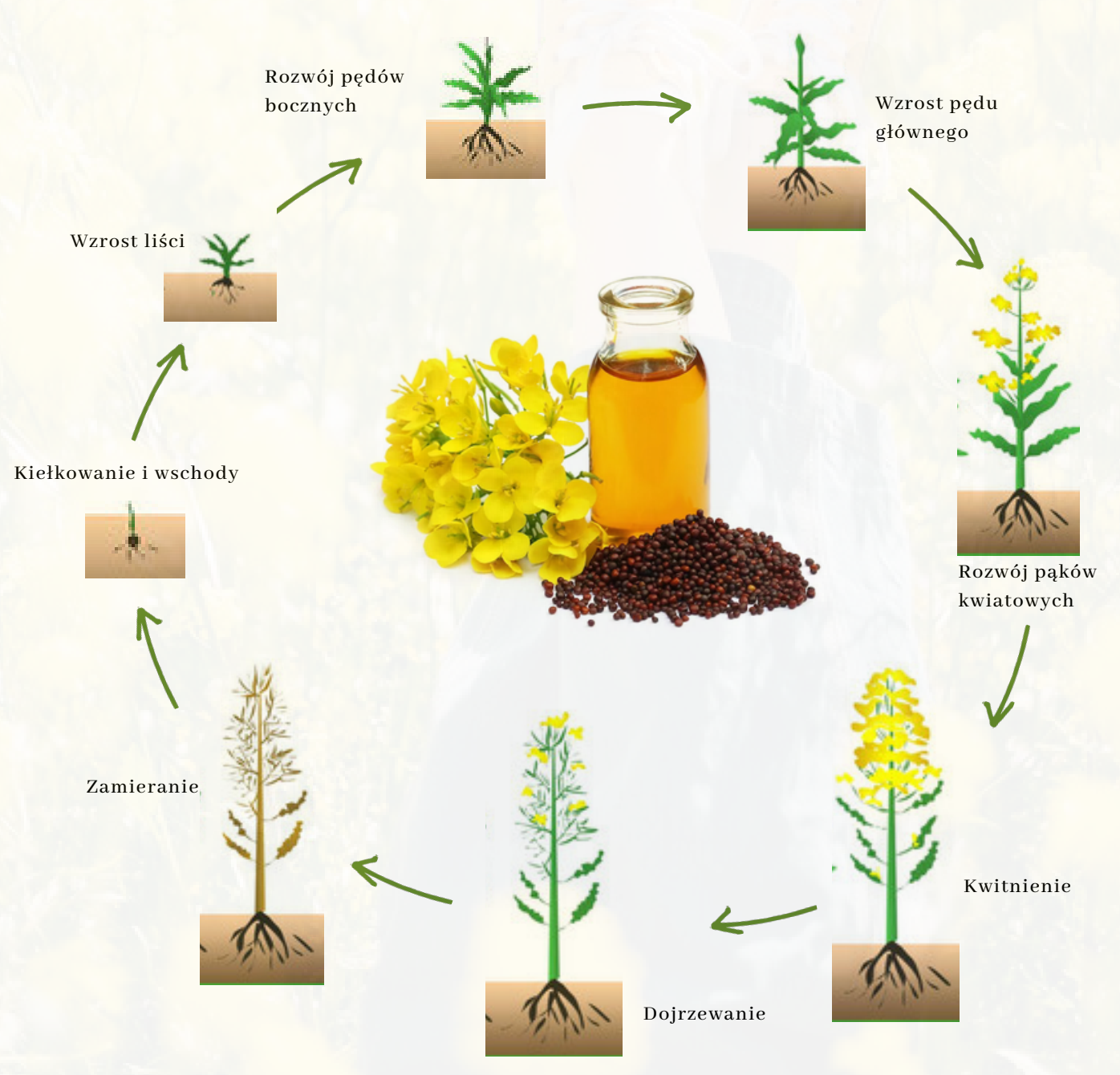

Ryciny ze strony: https://nawozyplus.pl/2020/11/28/nawozenie-rzepaku/

#### **Jak go wykorzystujemy**

Rzepak to przede wszystkim roślina oleista, więc podstawowym pożytkiem z rzepaku jest olej. Na skalę przemysłową stosuje się tłoczenie na gorąco, w wyniku czego otrzymujemy olej rafinowany. Jednak obecnie na nowo zaczynamy doceniać kulinarne i zdrowotne zalety olejów tłoczonych w sposób tradycyjny. Wracamy do natury.

Wyrób olejów na ziemiach polskich był praktykowany już na początku pierwszego tysiąclecia naszej ery. We wczesnym średniowieczu olejarstwo domowe było równie powszechne jak np. tkactwo. Z czasem tzw. "ludowe olejarstwo" zaczęło zanikać. Powodem byłspadek popytu – następował wzrost spożycia tłuszczów zwierzęcych oraz olejów rafinowanych i margaryn. Fot. <sup>i</sup> materiały ze strony: https://www.istockphoto.com/pl/wektor/rzepak-etapy-

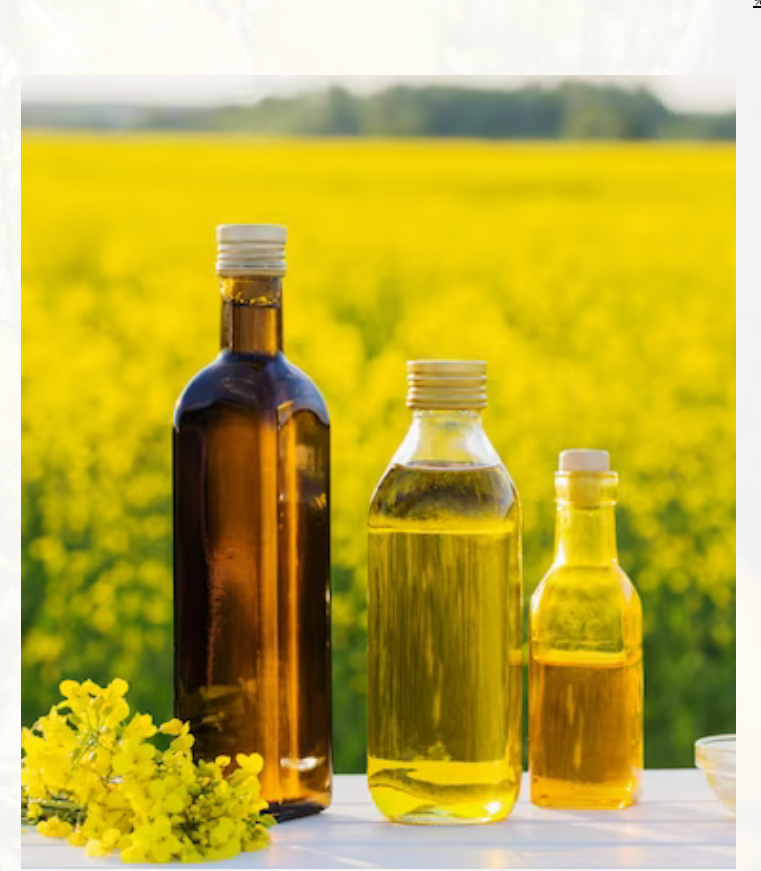

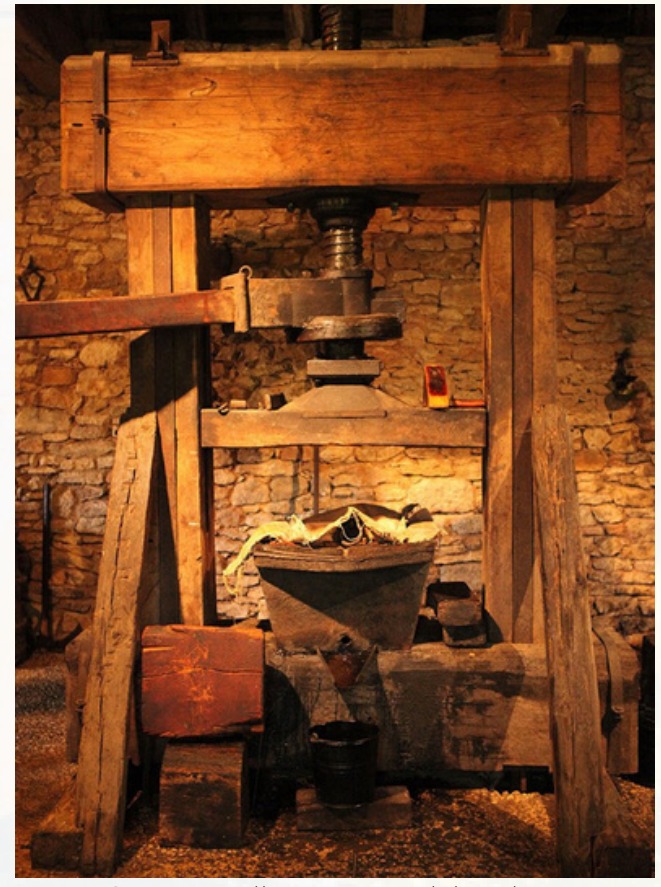

[wzrostu-etapy-okresu-wegetacji-rozw%C3%B3j-post%C4%99p%C3%B3w-animacji-](https://oleoteka.pl/strefa-konesera/5,renesans-tradycyjnego-sposobu-tloczenia-olejow) %C5%BCniw-faza-gm1301156991-393269631

Oto kilka olejarskich ciekawostek:

- Słowo Olej pochodzi od łacińskiego słowa Oleum;
- Stara nazwa oleju to masło (używana do dzisiaj np. w języku rosyjskim czy bułgarskim);
- Tłoczenie nazywano kiedyś biciem oleju;
- Według Słownika Języka Polskiego słowa Oleyarz, Oleatori Oleynik oznaczają producenta oleju, zaś Oleyownik to handlarz olejem;
- Jedna z roślin oleistych lnianka, w nomenklaturze ludowej była nazywana Lnem Matki Bożej;
- Znaczenie oleju dla ludności robotniczej w Polsce XIX w. ilustruje piosenka:

Cóż górnikowi trzeba, gdy do kopalni idzie. Oleju, wódki i chleba – to zapomni o bidzie.

**Tradycyjnie zapraszamy do biblioteki. Oprócz książek w wersji tradycyjnej nasza oferta obejmuje też zasoby baz bibliograficznych.**

**Dostęp z domu można uzyskać składając prośbę o wydanie haseł zdalnego dostępu do baz podmiotów zewnętrznych subskrybowanych przez Bibliotekę Główną UR.**

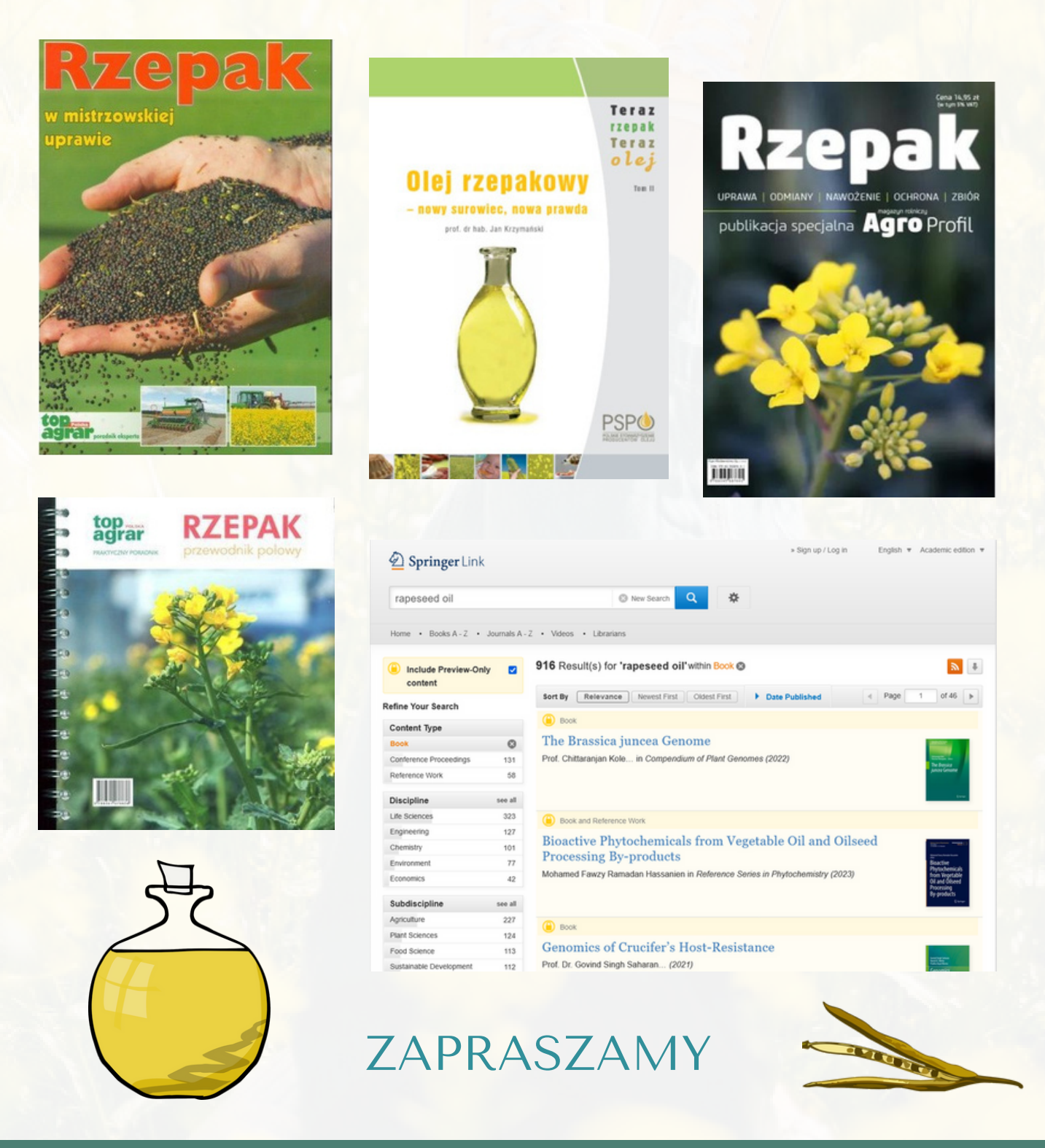